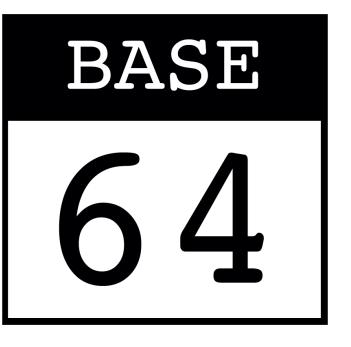

# **ENCODAGE BASE64**

#### **Rôle :**

L'encodage Base64 est un format d'encodage utilisé pour convertir des données binaires en une chaîne de caractères ASCII. L'encodage Base64 utilise un alphabet de 64 caractères qui comprend les lettres majuscules et minuscules, les chiffres et certains caractères spéciaux.

L'encodage Base64 est souvent utilisé pour transmettre des données binaires sur des canaux qui ne prennent en charge que le texte ASCII. Par exemple, les courriers électroniques utilisent souvent l'encodage Base64 pour inclure des images ou des pièces jointes dans le corps du message.

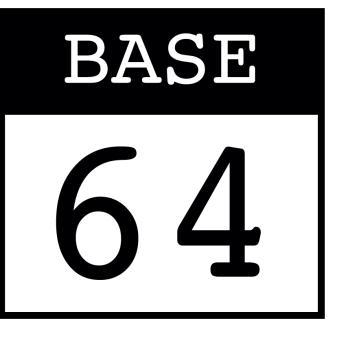

## **PRINCIPE DE L'ENCODAGE BASE64**

L'encodage Base64 est un format d'encodage qui permet de représenter des données binaires sous forme de texte ASCII. Pour convertir des données binaires en Base64, on effectue les étapes suivantes :

- Diviser les données binaires en blocs de 3 octets.
- Pour chaque bloc de 3 octets, créer un bloc de 4 caractères ASCII en utilisant la table Base64. La table Base64 contient 64 caractères qui peuvent être utilisés pour représenter les données binaires en texte ASCII. Les caractères de la table Base64 sont généralement les 26 lettres majuscules et minuscules, les 10 chiffres et deux caractères spéciaux, souvent "+" et "/". Si le bloc de données n'est pas un multiple de 3 octets, on ajoute des zéros à la fin pour compléter le bloc.
- Concaténer les blocs de 4 caractères pour former la représentation Base64 des données binaires.

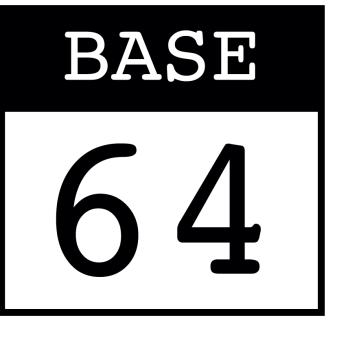

#### 01100110 01101111 01101111

#### On forme des groupes de 6 bits :

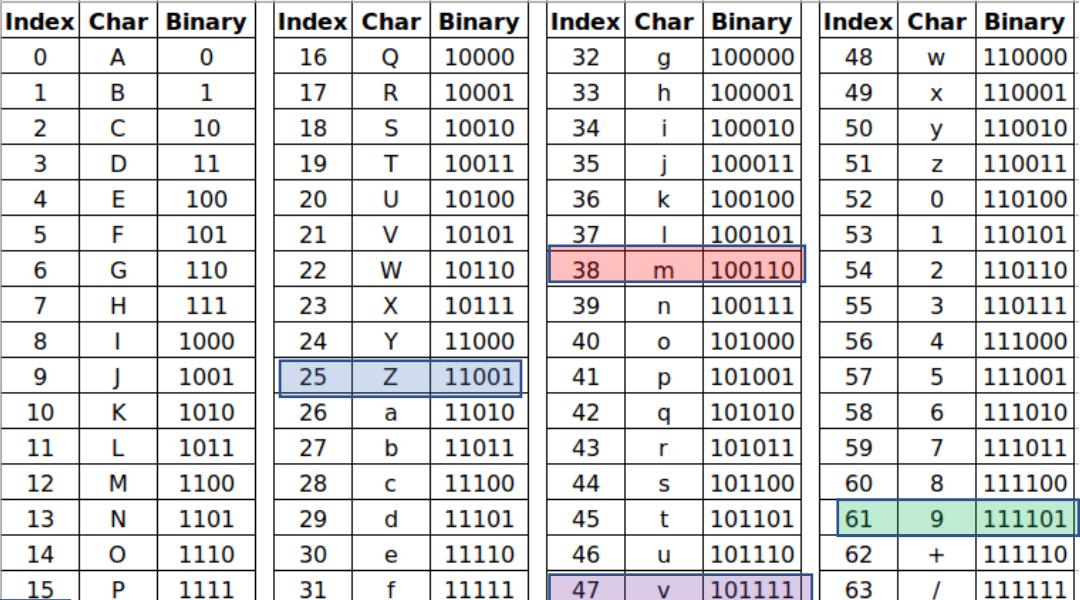

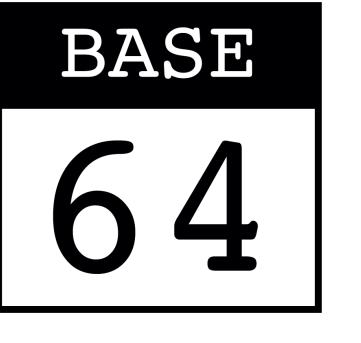

### 01101100 11100000

On complète par des zéros, le derniers groupes de 000000 est encodé par le signe =

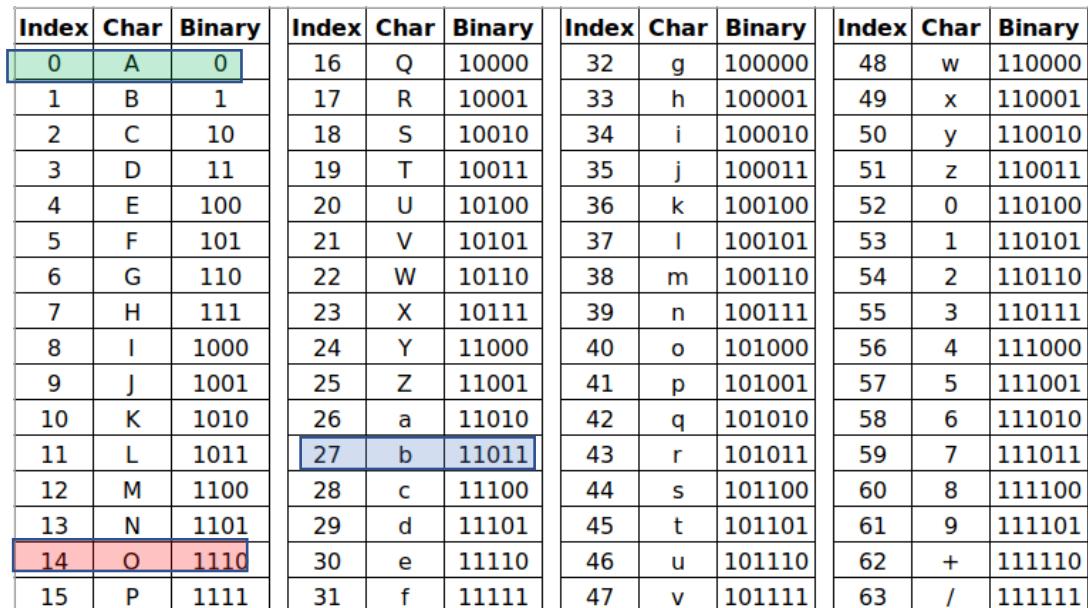

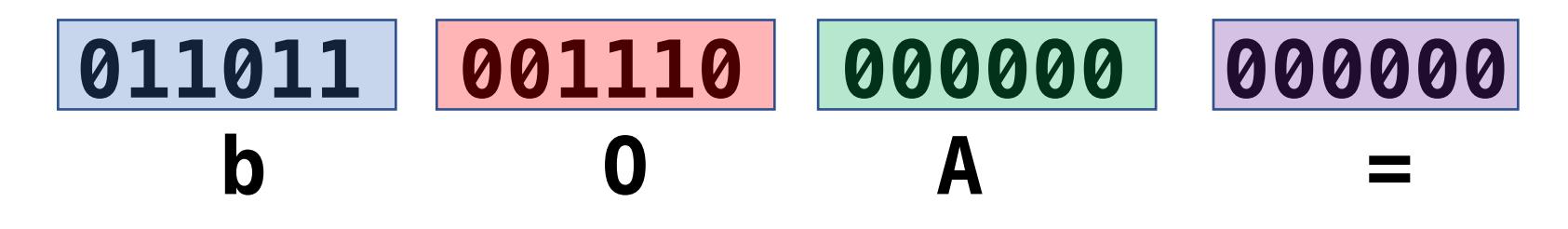